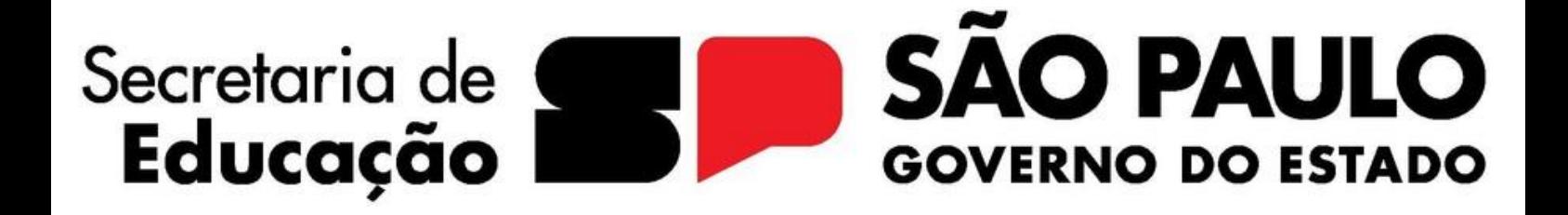

**Diretoria de Ensino Região de Franca**

**INSTORIA DE ENSINO** 

**TISE** 

## INFORMATIVO SEMANAL

Edição n°07/2024 Semana de 26 de fevereiro a 01 de março de 2024

> **D iretoria de Ensino Região de Franca** Rua: Benedito Maníglia, 200 - Bairro: Chico Júlio / Telefax(16)3111-9910 CEP: 14.405-245 Franca- SP

山山 Diretoria de Ensino Região<br>de Franca INFORMATIVO SEMANAL Edição 07/2024 – Semana de 26 de fevereiro a 01 de março de 2024

### **SUMÁRIO**

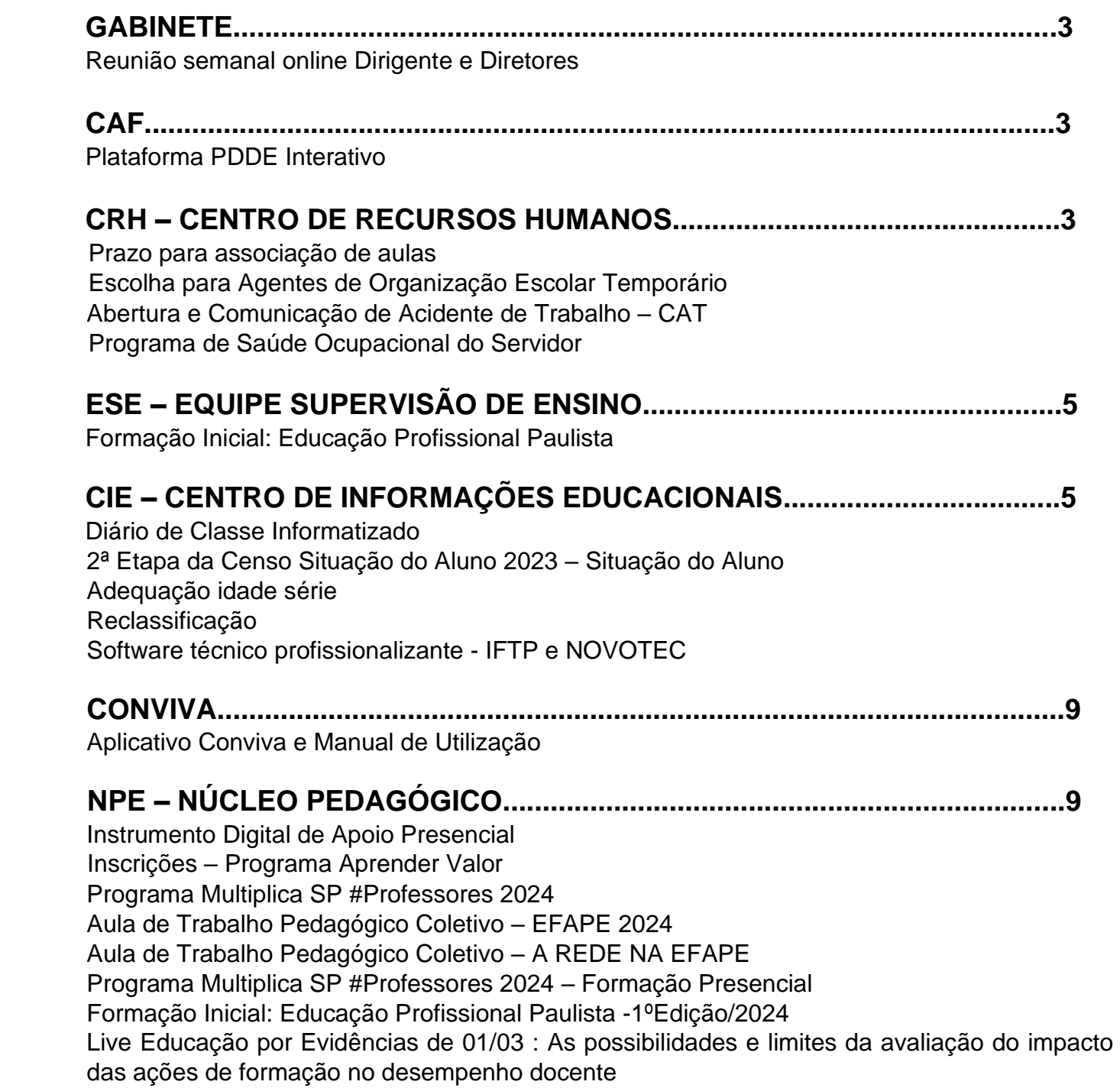

Diretoria de Ensino Região de Franca

INFORMATIVO SEMANAL

Edição 07/2024 – Semana de 26 de fevereiro a 01 de março de 2024

#### **GABINETE**

Prezados diretores,

Reunião online em 28/02/2024 com todos os diretores em exercício. Horário 09:00 as 10:00 Link sera disponibilizado 15 minutos antes reunião

#### **CAF – CENTRO DE ADMINISTRAÇÃO, FINANÇAS E INFRAESTRUTURA**

#### **Plataforma - PDDE Interativo**

Prezados (as),

Informamos que a partir de 26 de fevereiro, o acesso à plataforma PDDE Interativo se dará apenas com asenha **GOV.BR**.

A plataforma permite adesão e consulta dos planos elaborados para os programas federais: ItineráriosFormativos, Escola Conectada, Sala de Recurso, Cantinho da Leitura, Brasil na Escola e Educação e Família.

Caso não possua o perfil, poderá solicitar pelo link: <https://www.gov.br/governodigital/pt-br/conta-gov-br>

Em caso de dúvidas, entrar em contato com o supervispr Júlio

DECEGEP/CEART – Equipe Programas MEC

#### **CRH – CENTRO DE RECURSOS HUMANOS**

• CRH/NAP/NFP: as escolas devem atentar para o prazo de associação das aulas: 27/02/2024

• CRH/NAP/NFP: sessão de escolha de vagas para a função de Agente de Organização Escolar - contrato temporário: 28/02/2024

Abertura e Comunicação de Acidente de Trabalho – CAT

Interessados: Dirigente Regional de Ensino, Diretores de CRH, Diretores(as) de Escolar / Diretores(as) Escolares e Gerentes de Organização Escolar. Prezados,

Considerando as exigências dos boletins informativos nº8 – 03/03/23 e o nº10 – 17/03/23 da Subsecretaria e a Coordenadoria de Gestão de Recursos Humanos – CGRH, ressaltamos as seguintes orientações:

Diretoria de Ensino Região de Franca INFORMATIVO SEMANAL Edição 07/2024 – Semana de 26 de fevereiro a 01 de março de 2024

A exigência em atender à Lei federal nº 8.213/91 (Lei de benefícios do INSS) que determina no seu artigo 22 que todo acidente de trabalho ou doença profissional deverá ser comunicado pelo órgão contratante ao INSS, sob pena de multa em caso de omissão;

A necessidade de orientar sobre a abertura de Comunicação de Acidente de Trabalho – CAT, dos servidores contratados na forma de Lei 1.093/2009 e regidos pelo Regime Geral de Previdência Social – RGPS (docentes categoria O, AOE e comissionados).

Ressaltamos: O documento do Google Forms, enviados nos boletins acima citados, deverá ser preenchido pelo responsável de RH do local de exercício do servidor (U.E ou D.E), imediatamente ao conhecimento do acidente de trabalho (até 24h após o acidente) para a efetivação da Abertura da CAT. O link direciona automaticamente as informações à CGRH – CEQV, concluindo a abertura da CAT na base do eSocial / INSS e encaminhado à origem do solicitante para que o servidor seja informado.

Pedimos a gentileza de observar, com muita atenção os campos obrigatórios, e se atentarem às orientações contidas nas especificações e informações necessárias para o correto preenchimento do formulário, sem divergências de nenhum dos dados e sem prejuízo para o servidor.

Endereço e CEP CPF corretamente Data do acidente **CNPJ** Tipo de acidente Parte atingida e lateralidade Tipo de CAT Agente causador Horário do acidente Horário e data de atendimento (na unidade hospitalar) Houve boletim de ocorrência - polícia Indicação de internação Duração do tratamento Situação geradora Informação de óbito Indicação de afastamento Diagnóstico provável Iniciativa da abertura da CAT Último dia trabalhado Código CID (código internacional de doenças) Nome do emitente (sempre o nome do médico) Horas trabalhadas Número do CRM ou CREMESP (Conselho Regional de Medicina) Houve afastamento Tipo de local

Seguem os itens primordiais para preenchimento:

Para maiores informações referentes ao assunto acima acesse a página do INSS Acidente de Trabalho – INSS [\(https://www.gov.br/pt-br/servicos/registrar-comunicacao-de-acidente-de](https://www.gov.br/pt-br/servicos/registrar-comunicacao-de-acidente-de-trabalho-cat)[trabalho-cat\)](https://www.gov.br/pt-br/servicos/registrar-comunicacao-de-acidente-de-trabalho-cat)

Programa de Saúde Ocupacional do Servidor

Interessados: Dirigentes, diretor de CRH e Comissão de Gerência de Serviços. Prezados(as),

Conforme o boletim Nº 38 de 29 de setembro de 2023, a CGRH contratou empresas especializadas em engenharia de segurança e medicina do trabalho para realizar visitas técnicas nas Unidades Escolares e Diretorias de Ensino desde outubro de 2023.

Essas visitas têm como objetivo a confecção do Laudo Técnico das Condições Ambientais do Trabalho (LTCAT), Programa de Controle Médico de Saúde (PCMSO) e Programa de Gerenciamento de Riscos (PGR), os quais identificam e avaliam as condições de trabalho dos servidores.

Assim, informamos que, após a conclusão da confecção dos laudos de cada Diretoria de Ensino, esses serão enviados por e-mail juntamente com um quadro de recomendações a

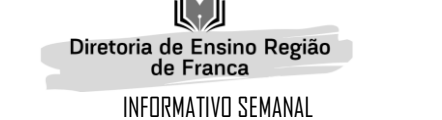

Edição 07/2024 – Semana de 26 de fevereiro a 01 de março de 2024

serem seguidas pela unidade. Os documentos devem ser impressos e dispostos em local visível aos servidores em todas as Diretorias de Ensino e Unidades Escolares.

#### Comunicamos que as inconsistências apontadas pelas escolas e Diretorias de Ensino, **ESE – EQUIPE SUPERVISÃO DE ENSINO**

#### **Formação Inicial: Educação Profissional Paulista -1ºEdição/2024 - Boletim Semanal Subsecretaria Ano 2024 - Nº 7- 23 de fevereiro de 2024**

• Ação: divulgar curso para professores que tem aulas atribuídas nos componentes curriculares do Itinerário de Formação Técnica Profissional

- Formato: EaD, no AVA-EFAPE.
- Status: Em andamento.

• Público-alvo: Servidores da SEDUC-SP integrantes do Quadro do Magistério (QM): professores do Ensino Fundamental e do Ensino Médio e Professores de Educação Básica (PEB II) com aulas atribuídas nos componentes curriculares do Itinerário de Formação Técnica Profissional

• Data: 07/02 até 15/04/2024

#### • **Inscrições e realização do curso:**

A inscrição e o acesso ao AVA-EFAPE dos professores com aulas atribuídas nos componentes curriculares do Itinerário de Formação Técnica Profissional ocorrerão de forma automática e deverão considerar o processo de atribuição de aulas dos professores. Para tanto, haverá três momentos de acesso, divididos em 1ª, 2ª e 3ª chamadas, nestas datas:

- 1ª chamada a partir de **07/02/2024**;
- 2ª chamada a partir de **28/02/2024**;
- 3ª chamada a partir de **13/03/2024**.

•Mais informações:

[https://efape.educacao.sp.gov.br/acao-formacao/formacao-inicial-educacao-profissional](https://efape.educacao.sp.gov.br/acao-formacao/formacao-inicial-educacao-profissional-paulista-1a-edicao-2024/)[paulista-1a-edicao-2024/](https://efape.educacao.sp.gov.br/acao-formacao/formacao-inicial-educacao-profissional-paulista-1a-edicao-2024/)

#### **CIE – CENTRO DE INFORMAÇÕES EDUCACIONAIS**

#### **1-COMUNICADO CITEM/DGREM/CVESC N°13, de 22 de FEVEREIRO de 2024**

Tendo em vista a Resolução Seduc 118, de 8-11-2021, *parágrafo 6º – Para efetivação do processo de utilização do Diário de Classe informatizado, é obrigatório o registro diário da frequência e das atividades desenvolvidas em sala de aula pelo professor junto aos discentes*.

Solicitamos que as unidades escolares realizem o cadastro do horário das aulas, e, posterior cadastro da grade horária, para que os docentes possam efetuar o lançamento de frequência e avaliação no Diário de Classe. Informamos que a grade horária cadastrada possibilita que os

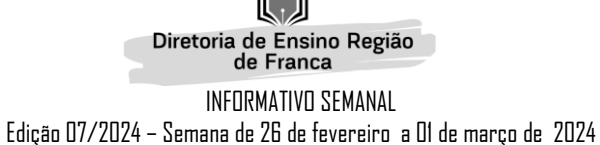

docentes apenas visualizam as suas respectivas aulas, amenizando a chance de lançamentos incorretos.

#### **Cadastro do Horário das Aulas:**

• **Acesso:** Gestão Escolar > Grade Horária > Cadastro de Horários das Aula; posteriormente realizar o cadastro dos horários

• **Cadastro**: Preencha os filtros e clique em cadastrar. Após clicar em "cadastrar", é necessário preencher as informações de turma, dias e horários, finalizando o cadastro (*vide tutorial anexo*).

• **Edição:** Disponível para os perfis de Diretor, Vice-diretor/ Coordenador de Organização Escolar e Gerente de Organização Escolar-GOE

**Cadastro Grade Horária,** para realizar o cadastro da grade horária, é de extrema importância que o passo anterior (Cadastro Horário Aula) seja feito corretamente.

- **Acesso:** Gestão Escolar > Grade Horária > Cadastrar Grade Horária.
- **Cadastro:** Preencha os filtros, e após selecione uma disciplina por vez e clique no horário que deseja atribuir a ela, por fim clique em salvar (*vide tutorial anexo*).
- **Editar:** para editar será necessário limpar toda a grade e organizar novamente.

Posto isso, ressaltamos que a quantidade de aulas apresentadas por disciplina, corresponde ao quadro de aulas gerado pela matriz curricular homologada.

Lembramos que para habilitar o modulo Diário de Classe é necessário que o Calendário Escolar seja devidamente homologado.

Por fim, informamos que a inconsistência apresentada no diário de classe, que estava impedindo o lançamento do registro de aulas foi corrigida, e para os ajustes necessários foi disponibilizado um botão no perfil do professor para excluir o lançamento incorreto, com isso, solicitamos que realizem a exclusão dos lançamentos que foram impactados.

#### **2-Comunicado CITEM/DEINF/CGAB 006/2024**

#### **Assunto: 2° etapa do Censo Escolar 2023 – Situação do aluno.**

Diretor (a) do Centro de Informação Educacional e Gestão da Rede Escolar Diretor (a) do Núcleo de Gestão da Rede Escolar e Matrícula

Conforme Portaria de Cronograma nº 578, de 30 de dezembro de 2022, retificada pela Portaria nº 73 de 03 de fevereiro de 2023, informamos que o período de coleta de dados da situação do aluno 2° etapa do Censo Escolar 2023, estará disponível entre 01/02/24 e 15/03/24.

Esse é o período no qual a coordenação Estadual do Censo Escolar realizará a migração dos dados informados na SED – Secretaria Escolar Digital – Rendimento Escolar para o sistema Educacenso. Importante:

Todas as escolas públicas e privadas devem aguardar a migração dos dados e orientações, para posteriormente retificar os dados migrados caso necessário.

Caso as escolas digitem os dados diretamente no sistema Educacenso neste período, a migração irá sobrepor as informações.

Apenas para escolas exclusivas de atendimento EAD é permitida a digitação dos dados da situação do aluno diretamente no sistema Educacenso.

O período de retificação ocorrerá no período de **01/04/2024 a 15/04/2024**, portanto alterações de rendimento 2023, matrícula 2023 e movimentações dessas matrículas só serão permitidas dentro do prazo estabelecido no Educacenso e na SED – Secretaria Escolar Digital.

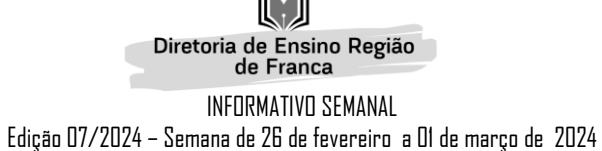

Aproveitamos para reforçar a necessidade de que todos os munícipios devem estar com o perfil de usuário do munícipio ativo no sistema Educacenso.

#### **3-Informamos que o sistema Educacenso está disponível para as validações dos módulos da Situação do Aluno.**

#### **Pontos Importantes:**

• Verificar se as turmas foram migradas de acordo com a Matrícula Inicial, **lembrando que, para migrar a turma necessita de coleta, matriz curricular, associação do docente e matrículas até a data base do censo escolar 2023.**

- Verificar os alunos com movimentação (Transferidos e Deixou de Frequentar).
- Verificar se o rendimento dos alunos está condizendo com a realidade.

• Atentar-se as escolas com ajustes de matrículas e rendimento e aguardar os próximos passos.

• Caso haja alguma divergência entre a Secretaria Escolar Digital e o Sistema Educacenso, por gentileza, entrar em contato com o técnico CIE/DIRETORIA DE ENSINO DE FRANCA.

• O período de retificação será utilizado para a nova conferência e possíveis alterações nos dados migrados da Situação do Aluno.

• **O período de retificação ocorrerá entre 01/04 e 15/04/2024.**

#### **4- COMUNICADO DGREM/CEMAT, de 19 de fevereiro de 2024**

Assunto: Adequação Idade - Série

Considerando a necessidade da análise da adequação idade série no atendimento dos candidatos à vaga na rede pública, foi realizada uma melhoria no módulo "inscrição de aluno fora da rede", para que ao preencher os dados do candidato sejam apresentados os tipos de ensino oportunos a idade do candidato.

Deste modo, as seguintes regras são aplicadas:

Para estudantes com idade superior a 18 anos de idade, será apresentada a opção de Educação para Jovens e Adultos – EJA (EF e EM);

Para estudantes com idade superior a 15 anos de idade, será apresentada a opção de ensino médio regular e Educação para Jovens e Adultos – EJA de ensino fundamental;

Para estudantes com idade inferior a 14 anos de idade, será apresentada a opção de ensino fundamental.

Esta melhoria foi implementada visando reduzir os erros nos atendimentos dos estudantes, bem como ofertar o melhor tipo de atendimento considerando a idade do candidato.

Posto isso, a atualização não obsta a inclusão dos estudantes em ano/série/termo diferente da regra acima mencionada. Assim, caso a Diretoria de Ensino verifique a necessidade de realização de matrícula diferente dos moldes acima descritos, esta deverá ser solicitada por meio do e-mail setorial CEMAT (citem.dgrem.cemat@educacao.sp.gov.br), com indicação de justificativa, n° de classe e R.A do estudante.

Informamos que já solicitamos para a equipe técnica ajuste do sistema para atendimento dos alunos que estão em continuidade.

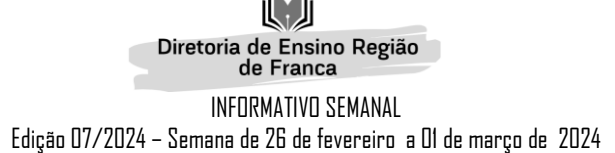

#### **5- RECLASSIFICACAO**

Resolução SE 60, de 29-10-2019- Dispõe sobre a operacionalização da reclassificação de estudantes do Sistema Estadual de Ensino. Para rede estadual, municipal e particular ....

Para o estudante da própria escola, a reclassificação deverá ocorrer, no máximo, até o final do primeiro mês letivo e, para o estudante recebido por transferência ou oriundo de país estrangeiro, com ou sem documentação comprobatória de estudos anteriores, em qualquer época do período letivo.

Obs.: Qualquer dúvida procurar a Supervisão de Ensino

**6– Núcleo de Informação e Tecnologia Educacional - NIT**

Comunicado CITEM/DETEC/CIEQ– n° 12, de 21 de fevereiro de 2024 - Software técnico profissionalizante - IFTP e NOVOTEC

#### **COMUNICADO EXCLUSIVO PARA ESCOLAS QUE POSSUEM IFTP e NOVOTEC**

Prezado(a)s Diretores(as) do Núcleo de Informações Educacionais e Tecnologia

O Centro de Instalações e Equipamentos (CIEQ) vem, por meio deste, informar junto às Diretorias de Ensino (DEs) acerca da necessidade de uso de softwares nas Unidades Escolares (UEs) que estão aptas a receber o Itinerário de Formação Técnica Profissional e/ou o NOVOTEC em 2024.

É importante salientar que todos os softwares serão disponibilizados via update do BlueMonitor para instalação nos respectivos equipamentos (Lenovo) das UEs. Naturalmente, informamos que tal procedimento ocorrerá apenas em equipamentos com tal gerenciamento embarcado, mediante instalação da nova imagem (disponível em \\educacao.intragov\IMAGENS\_WINDOWS).

Isso posto, como referência, o CIEQ disponibiliza a planilha anexa (Lista de [Softwares](https://docs.google.com/spreadsheets/d/1UxHt9zd9wskCS4F_glBHFzm3YhrudrUs/edit#gid=688753478) [Profissionalizante.xlsx\)](https://docs.google.com/spreadsheets/d/1UxHt9zd9wskCS4F_glBHFzm3YhrudrUs/edit#gid=688753478) com todos os softwares devidamente autorizados. Ainda, reforçamos que não é permitida a instalação de quaisquer outros softwares fora do rol contido na planilha. A autorização para instalação de softwares à exceção dos listados depende de prévia autorização deste Centro.

Caso o equipamento não possua gerenciamento embarcado, a instalação deve ser providenciada manualmente, com base nos links já separados em cada uma das pastas através do link: Softwares Cursos [Profissionalizantes.](https://drive.google.com/drive/folders/11JQXdHqJP40_YEEHU-r44xPz87HTr2QQ)

Atenciosamente, CITEM/DETEC/CEIR

#### Diretoria de Ensino Região

INFORMATIVO SEMANAL Edição 07/2024 – Semana de 26 de fevereiro a 01 de março de 2024

de Franca

#### **CONVIVA**

COMUNICADO EXTERNO CONJUNTO SUBSECRETARIA/CONVIVA - 2024 – Nº 42 de 23 de fevereiro de 2024 - Aplicativo Conviva e Manual de Utilização

O Programa de Melhoria da Convivência e Proteção Escolar – CONVIVA SP, atento às necessidades da rede estadual de educação, divulga orientações sobre o Aplicativo Conviva e encaminha o Manual e Vídeo de Utilização.

Acesso ao Comunicado Aplicativo Conviva (perguntas e respostas), Manual e Vídeo de Utilização:

[https://seesp-](https://seesp-my.sharepoint.com/:f:/g/personal/defranpe_educacao_sp_gov_br/EvrlaiVNhMNNiE08QtRvb6YByWW52qNPJAPP2ON0Th8q7g?e=A49xU5)

[my.sharepoint.com/:f:/g/personal/defranpe\\_educacao\\_sp\\_gov\\_br/EvrlaiVNhMNNiE08QtRvb6Y](https://seesp-my.sharepoint.com/:f:/g/personal/defranpe_educacao_sp_gov_br/EvrlaiVNhMNNiE08QtRvb6YByWW52qNPJAPP2ON0Th8q7g?e=A49xU5) [ByWW52qNPJAPP2ON0Th8q7g?e=A49xU5](https://seesp-my.sharepoint.com/:f:/g/personal/defranpe_educacao_sp_gov_br/EvrlaiVNhMNNiE08QtRvb6YByWW52qNPJAPP2ON0Th8q7g?e=A49xU5)

Acesso ao Aplicativo em: [https://conviva.educacao.sp.gov.br](https://conviva.educacao.sp.gov.br/)

Início de uso: a partir de 26/02/2024 com descontinuidade da PLACON.

#### **NPE – NÚCLEO PEDAGÓGICO**

#### **Instrumento Digital de Apoio Presencial**

Interessado: Dirigentes Regionais de Ensino, Supervisores de Ensino, Diretores Escolares / Diretores de Escola, Vice-Diretores, Coordenador Gestão Pedagógica (CGP) / Coordenador Gestão Pedagógica Geral (CGPG) / Coordenador Gestão Pedagógica de Área Curricular (CGPAC)

Prezados (as),

Em virtude da digitalização do instrumento de Apoio Presencial, informamos que o ciclo de apoio ao docente deve ser registrado via plataforma digital disponibilizada pela Secretaria Escolar Digital, a ser acessada pelo link: https://apoiopresencial.educacao.sp.gov.br/login com o mesmo login de acesso à SED.

A plataforma se encontra disponível para acesso e preenchimento a partir do dia 19-02-2024. Sendo os perfis de acesso ao instrumento de apoio presencial:

Perfil de gestor:

- Diretores Escolares / Diretores de Escola,
- Vice-Diretores.

● Coordenador Gestão Pedagógica (CGP) / Coordenador Gestão Pedagógica Geral (CGPG) / Coordenador Gestão Pedagógica de Área Curricular (CGPAC) Perfil de professor:

● Docentes com contratos regulares e com aulas atribuídas.

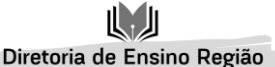

de Franca INFORMATIVO SEMANAL Edição 07/2024 – Semana de 26 de fevereiro a 01 de março de 2024

O acompanhamento da evolução dos indicadores será de responsabilidade do Supervisor de Ensino na Diretoria Regional de Ensino, com gestão a ser realizada pela pasta da Subsecretaria.

As metas de ciclos de apoio a serem realizados serão informadas via Portaria da Coordenadoria Pedagógica e os indicadores serão contabilizados a partir da data de sua publicação. O acompanhamento dos indicadores será realizado via painel de BI a ser publicado.

O tutorial de utilização do instrumento está disponibilizado no acervo digital no Centro de Mídias podendo ser acessado pelo site: [https://sed.educacao.sp.gov.br](https://sed.educacao.sp.gov.br/) por meio do caminho

: > Centro de Mídias > Repositório Centralizado > Acervo Digital > Tutoriais > Instrumento de Apoio Presencial

Também disponível pelo link: <https://efape.educacao.sp.gov.br/wpcontent/uploads/2024/02/apoio-presencial-2024-V8.pdf> Qualquer dúvida pode ser consultada pelo canal de Suporte Técnico da Central de Atendimento da SEDUC, por meio do telefone 0800-770-0012 ou pelo link: [https://atendimento.educacao.sp.gov.br](https://atendimento.educacao.sp.gov.br/)

(de segunda a sexta, das 07h às 19h).

#### **Inscrições – Programa Aprender Valor**

Interessado: Diretor de Escola e/ou Diretor Escolar, Coordenador do Programa na escola

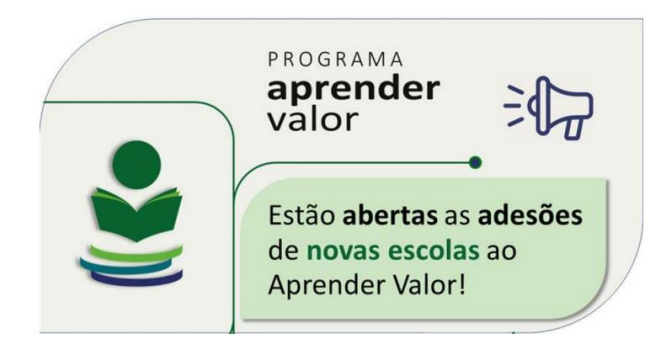

Prezados (as),

Cadastre sua equipe para desfrutar de tudo que o programa oferece!

Para sua equipe aproveitar, de forma gratuita, as formações on-line, os projetos escolares e as avaliações de letramento financeiro, é necessário que o diretor ou coordenador do programa na escola cadastre os profissionais.

Acesse<https://aprendervalor.caeddigital.net/#!/programa>

e veja como fazer a adesão. Como? No Card Organização e Planejamento, clicar na opção Profissionais e, em seguida, no botão "+" de cor ciano à direita.

Quando abrir o formulário, **selecionar o cargo** e confirmar clicando no ícone "+" preto. Depois, **preencher os dados** solicitados e clicar em "Salvar". Pronto! O profissional de sua instituição já pode acessar a plataforma utilizando o CPF no usuário e senha.

A partir de 2024, não é mais necessário cadastrar na plataforma os estudantes e as turmas, nem realizar a enturmação e a alocação dos professores.

Quem já se cadastrou até 2023 não precisa se cadastrar novamente.

Novidades no Material Digital de Educação Física

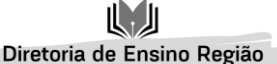

de Franca INFORMATIVO SEMANAL Edição 07/2024 – Semana de 26 de fevereiro a 01 de março de 2024

Interessados: Dirigentes Regionais de Ensino, Supervisores, Diretores, Vice-diretores, Coordenadores de Gestão Pedagógica, Coordenadores de Equipe Curricular, PEC de Educação Física e Professores de Educação Física.

Prezados (as),

Com o objetivo de tornar o material digital de Educação Física 2024 mais dinâmico e prático, a Secretaria de Estado da Educação de São Paulo e a Equipe Curricular de Educação Física da COPED desenvolveram, a partir de escutas da Rede Estadual de Ensino em 2023, as seguintes novidades:

● **Organização por temas:** O material digital deixa de seguir o modelo aula a aula e passa a ser apresentado por temas.

 $\circ$  6° ao 9° ano do Ensino Fundamental e 1ª e 3ª série do Ensino Médio: 4 temas (a contemplar 2 aulas semanais e 14 aulas no bimestre).

 $\circ$  2<sup>a</sup> série do Ensino Médio: 2 temas (a contemplar 1 aula semanal e 7 aulas no bimestre).

● **Seção "Para o Professor":**

○ Localizada após o conteúdo para o estudante e referências.

○ Apresenta sugestões de desdobramentos do tema em aulas práticas.

As mudanças devem ser observadas no escopo-sequência, também disponibilizado à rede, que mostra a sequência didática proposta com todos os desdobramentos das aulas.

#### **Programa Multiplica SP #Professores 2024** –

Início das Inscrições para Professor Cursista

• Ação: abertura de inscrições para Professor Cursista no Programa Multiplica SP #Professores 2024

• Formato: remoto, via Secretaria Escolar Digital- SED.

• Status: previsto

• Público-alvo: professores da Rede (Ensino Fundamental - Anos Iniciais e Finais e Ensino Médio).

• Data: 28 de fevereiro até 07 de março

• Mais informações: a partir de 28 de fevereiro de 2024, os professores da Rede Estadual poderão se inscrever como cursistas para o Programa Multiplica SP #Professores 2024.

As inscrições se encerram no dia 07 de março de 2024. Tanto o regulamento, quanto às informações sobre o Programa estão disponibilizadas em: [https://multiplicasp.educacao.sp.gov.br](https://multiplicasp.educacao.sp.gov.br/)

#### **Aula de Trabalho Pedagógico Coletivo – EFAPE 2024**

- Ação: divulgar a organização de ATPC EFAPE em 2024
- Formato: remoto, via AVA/EFAPE
- Status: finalizado

● Público-alvo: todos os professores em exercício na sala de aula (SEDUC-SP)

● Mais informações: Para saber mais sobre essa organização, acesse: [https://drive.google.com/file/d/1WI81\\_IO9dhvtmqaKztuTJ1m2I4XZhHwQ/view](https://drive.google.com/file/d/1WI81_IO9dhvtmqaKztuTJ1m2I4XZhHwQ/view)

#### **Aula de Trabalho Pedagógico Coletivo – A REDE NA EFAPE**

● Ação: Novidade nas ATPC 2024! A partir deste ano, vamos oportunizar aos professores da Rede Estadual o compartilhamento de suas experiências, com base no material digital utilizado em sala de aula. Participe conosco!

● Formato: Remoto, via Plataforma ZOOM ou por meio de envio de vídeo

Diretoria de Ensino Região de Franca INFORMATIVO SEMANAL Edição 07/2024 – Semana de 26 de fevereiro a 01 de março de 2024

- Status: em andamento
- Público-alvo: Todos os professores em exercício na sala de aula (SEDUC-SP)

● Mais informações: Para participar e contribuir com sua prática pedagógica enriquecendo o repertório de outros professores da rede ampliando as concepções metodológicas, estratégias e técnicas didático – pedagógica, bem como utilizar o material digital, acesse o formulário a seguir: [https://bit.ly/Participacao\\_ATPC\\_EFAPE\\_2024](https://bit.ly/Participacao_ATPC_EFAPE_2024)

e [https://drive.google.com/file/d/1kgcpH9mOL3czFJ\\_FN7rU7dcB1In8pOCr/view?usp=sharing](https://drive.google.com/file/d/1kgcpH9mOL3czFJ_FN7rU7dcB1In8pOCr/view?usp=sharing) Caso prefira, você pode acessar o formulário pelo QR CODE abaixo:

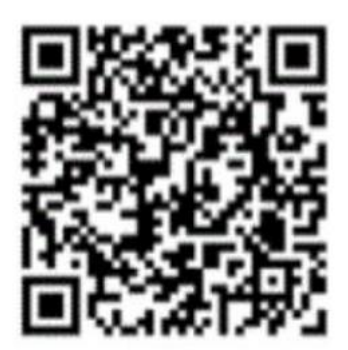

#### **Programa Multiplica SP #Professores 2024** –

Formação presencial para Professor Multiplicador

- Ação: divulgar formação presencial para os Professores multiplicadores selecionados para atuar em 2024
- Formato: presencial
- Status: previsto

● Público-alvo: todos os Professores Multiplicadores selecionados para atuar em 2024 Datas: 04 e 05 de março (1ºgrupo de Professores Multiplicadores) 06 e 07 de março (2ºgrupo de Professores Multiplicadores)

● Mais informações: o edital de convocação com todas as informações sobre a formação presencial será publicado via DOE. 12.

#### **Formação Inicial: Educação Profissional Paulista -1ºEdição/2024**

• Ação: divulgar curso para professores que tem aulas atribuídas nos componentes curriculares do Itinerário de Formação Técnica Profissional

• Formato: EaD, no AVA-EFAPE.

• Status: Em andamento. • Público-alvo: Servidores da SEDUC-SP integrantes do Quadro do Magistério (QM): professores do Ensino Fundamental e do Ensino Médio e Professores de Educação Básica (PEB II) com aulas atribuídas nos componentes curriculares do Itinerário de Formação Técnica Profissional

• Data: 07/02 até 15/04/2024

•Mais informações: [https://efape.educacao.sp.gov.br/acao-formacao/formacao-inicial](https://efape.educacao.sp.gov.br/acao-formacao/formacao-inicial-educacao-profissional-paulista-1a-edicao-2024/)[educacao-profissional-paulista-1a-edicao-2024/](https://efape.educacao.sp.gov.br/acao-formacao/formacao-inicial-educacao-profissional-paulista-1a-edicao-2024/)

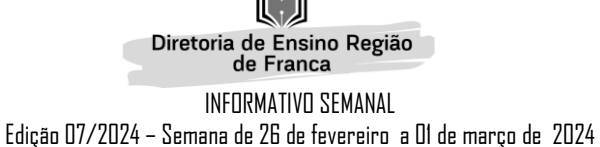

**Live Educação por Evidências de 01/03**: Adriana Bauer, da Fundação Carlos Chagas, discute as possibilidades e limites da avaliação do impacto das ações de formação no desempenho docente

- Ação: Live Educação por Evidências.
- Formato: remoto pelo Canal Desenvolvimento Profissional I, no aplicativo do Centro de Mídias de São Paulo, ou pelo Youtube do CMSP.
- Status: a ser realizado em breve.
- Data: 01/03/2024.
- Horário: das 14h às 15h30.
- Público-alvo: Todos(as) os(as) Profissionais da Seduc e público em geral.

● Mais informações: Adriana Bauer é pesquisadora da Fundação Carlos Chagas e docente da Faculdade de Educação da USP. Pedagoga, mestre e doutora em Educação pela Faculdade de Educação da Universidade de São Paulo, com estágio pós-doutoral na University College London. Tem experiência na discussão sobre avaliação educacional, políticas curriculares e formação docente.

Na palestra "Formando professores? Possibilidades e limites na avaliação do impacto das ações de formação no desempenho docente" Adriana apresentará o estado da arte da reflexão nacional sobre o tema. Em suas palavras: "A formação continuada dos professores da Educação Básica tem sido considerada, desde pelo menos o final do século passado, como um aspecto essencial da qualidade educativa e, portanto, alvo de políticas públicas no território nacional. Mas em que medida as diversas atividades formativas, muitas vezes propiciadas pelas próprias redes, são efetivas? Essa palestra tem como objetivo discutir essa questão, pontuando dificuldades para se avaliar esse tipo de formação e possibilidades metodológicas para avançar na questão."

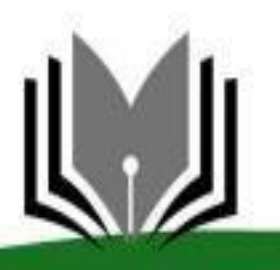

# Diretoria de Ensino Região

RUA: BENEDITO MANÍGLIA, 200 - BAIRRO: CHICO JÚLIO TELEFAX (16) 3111-9910 CEP: 14.405-245 - FRANCA-SP

14

8